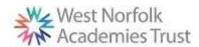

## West Norfolk Academies Trust (Primary) - Curriculum Map - Computing 22-23

|                         | Autumn 1 <sup>st</sup> COMPUTING SYSTEMS AND NETWORKS                                                                                                    | Autumn 2 <sup>nd</sup>                                                                                                    | Spring 1 <sup>st</sup> DATA AND INFORMATION                                                                                                    | Spring 2 <sup>nd</sup>                                                                                                    | Summer 1 <sup>st</sup> PROGRAMMING                                                                                                    | Summer 2 <sup>nd</sup>                                                                                                    |
|-------------------------|----------------------------------------------------------------------------------------------------|----------------------------------------------------------------------------------------------------|----------------------------------------------------------------------------------------------------|----------------------------------------------------------------------------------------------------|----------------------------------------------------------------------------------------------------|----------------------------------------------------------------------------------------------------|
| Pre School<br>Knowledge | My friends and family Technology around us  Role Play - laptop, phone and keyboard in role play indoor and outdoor CD player for music                                                                                    | Light and celebration Explore Keyboard  Adult model scribing of childs words using keyboard to type Talking buttons for recording talk                                                                                                    | Read a story? Buttons directions Use an algorithm on Bee bots for direction and control as they make a path through the characters in Handas Surprise Group and label                  | Are we there yet? Technology around us  Listening to and recording sounds from online, from film and CD, searching for pictures of old vehicles                                                                     | Minibeasts Digital and media  Drawing using an ipad to represent a creature  Beebots for simple two or three step algorithm                                                                                  | The Seaside Technology around us Use role play indoors and outdoors to emulate RNLI coastguards. Mobile phones, messaging, laptop and keyboard. |
| Pre School Vocab        | control, on, off, play,<br>keyboard, type                                                                                                    | record, on, off, stop,<br>switch, socket                                                                                                    | instructions, direction,<br>program, group and<br>label                                                                                                    | Internet search, filter,<br>enter, select                                                                                                    | touch, tools, pad, draw,<br>select                                                                                                    | Revisit- control, on, off, play, keyboard, type                                                                                                 |
| EYFS<br>Knowledge       | Marvellous Me  Using google maps to locate school.  Role play area – home with IT included (eg. microwave, laptop with keyboard ).  Taking photos of faces/emotions on iPads.  CD player to sing songs. Charanga – music. | Light & Celebrations Light box to create pattens linked to stained glass windows. iPads to take photos of our visit to local church. Shadow puppets using torches to retell Rama & Sita story. Battery powered tealights for diva lamps. Using internet to look at pictures of Christmas trees from the past. CD player to sing songs. Charanga - music | King, Queen & Country Video images of London landmarks online.  Virtual tour of Sandringham.  Program beebots to visit landmarks on a map.  CD player to sing songs.  Charanga - music | Air, Land & Sea  Online clips of planes, Barnaby Bear, lifeboat rescue. Use laptops to crate a word document about a vehicle. Using a phone to dial 999 in an emergency.  CD player to sing songs. Charanga - music | Living & Growing  Photos of living things to compare as they grow. Photos on iPads to record the changes in caterpilllars.  Use ipad to make a drawing of a plant  CD player to sing songs. Charanga - music | The Ocean  Program beebots on sea themed mat. Digital sea themed pictures using laptops.  CD player to sing songs. Charanga - music             |
| EYFS<br>Vocabulary      | Internet, google maps,<br>search, zoom, photo,<br>image, delete                                                                                                    | Light box, switch, on & off, internet, search, photo, image                                                                                                    | Record, film, program, instructions, algorithm,                                                                                                    | Internet, online, film,<br>phone call, press                                                                                                    | Record, image, photo, playback, delete                                                                                                    | Program, instructions,<br>algorithm, mouse, cursor,<br>keys, move, select                                                                       |

| Year 1               | TECHNOLOGY                                                                                                    | Digital media- Digital                                                              | GROUPING DATA                                                                                            | Digital media- Digital                                                                                 | MOVING A ROBOT                                                                                                    | District and the District                                                                                                    |
|----------------------|----------------------------------------------------------------------------------------------------|-------------------------------------------------------------------------------------|----------------------------------------------------------------------------------------------------|----------------------------------------------------------------------------------------------------|----------------------------------------------------------------------------------------------------|----------------------------------------------------------------------------------------------------|
| Knowledge            | AROUND US                                                                                                    | writing *                                                                           | Label and match                                                                                          | writing *                                                                                              |                                                                                                    | Digital media- Digital writing *                                                                                                    |
|                      | E- safety- privacy and security Technology around us Using Technology Developing mouse skills Using a computer keyboard Developing keyboard skills Using a computer responsibly  Creating Media-Digital painting (Art lesson) | Explore keyboard Adding and removing text Exploring tool bar Making changes to text | Group and count Describe an object Making different groups Comparing groups Answering questions          | Explore keyboard<br>Adding and removing text<br>Exploring tool bar<br>Making changes to text           | Four directions                                                                                                    | Explore keyboard<br>Adding and removing text<br>Exploring tool bar<br>Making changes to text                                                                                               |
|                      | Selecting shape tools and colours                                                                                                    |                                                                                     | Object John Longon                                                                                       | Madana                                                                                                 | E-manufacture and                                                                                                    | Mariana                                                                                                    |
| Year 1<br>Vocabulary | manufactured, computer, mouse, keyboard, screen,                                                                                                    | keyboard, keys, letters,                                                            | Object, label, group, search, image, property, sort, colour, size, shape                                 | keyboard, keys, letters,<br>Microsoft Word, Google<br>Docs, numbers, space,<br>backspace, text cursor, | turn, clear, go, commands<br>Instructions, directions<br>Left, right,<br>Plan, algorithm, program,<br>route             | Word processor, keyboard, keys, letters, Microsoft Word, Google Docs, numbers, space, backspace, text cursor, capital letters, toolbar, bold, italic, underline, mouse, select, font, undo |
| Year 2<br>Knowledge  | Reinforcing<br>Knowledge                                                                                                    |                                                                                     | PICTOGRAMS  Counting & Comparing Entering Data Creating pictograms What is an Attribute Comparing people | INFORMATION<br>TECHNOLOGY<br>AROUND US  What is information<br>technology? Where have we seen          | ROBOT ALGORITHMS  Giving instructions Same but different, Making predictions Mats and routes Algorithm design Debugging | Creating Media-<br>Creating Music<br>(Music lesson)<br>Creating a piece of music<br>using chrome music lab                                                                                 |

| Year 2<br>Vocabulary |                                                                                                    |                                                                                                    | Attribute, block diagram,<br>common, data, entre,<br>pictogram, tally chart                                                                                            | resize,file, image,drag<br>and drop, barcode,<br>scanner, internet safety                                                                 | Instruction, sequence, clear, unambiguous, algorithm, program, order, commands prediction, artwork, design, route, mat debugging.                                                                                              | Music, planets, Mars,<br>Venus, war, peace, quiet,<br>loud, feelings, emotions,<br>pattern, rhythm, pulse,<br>pitch, tempo, notes,<br>instrument,<br>Create, emotion, pitch,<br>beat, open, edit |
|----------------------|----------------------------------------------------------------------------------------------------|----------------------------------------------------------------------------------------------------|----------------------------------------------------------------------------------------------------|----------------------------------------------------------------------------------------------------|----------------------------------------------------------------------------------------------------|----------------------------------------------------------------------------------------------------|
| Year 3<br>Knowledge  | CONNECTING COMPUTERS  How does a digital device work? What parts make up a digital device? How do digital devices help us? How am I connected? How are computers connected? What does our school computing network look like? | Create a template<br>Can you add content<br>Lay it out                                                      | BRANCHING DATABASES Yes or no questions Making groups Creating a branching database Structuring a branching database Using a branching database Presenting information | Digital media- Desktop<br>publishing *<br>Words and pictures<br>Can you edit it<br>Create a template<br>Can you add content<br>Lay it out | SEQUENCE IN MUSIC  Introducing scratch Programming Sprites Sequencing Ordering commands                                                                                                    | Digital media- Desktop<br>publishing *<br>Words and pictures<br>Can you edit it<br>Create a template<br>Can you add content<br>Lay it out                                                        |
| Year 3<br>Vocabulary | Digital devise, input, output, process, program, connection, network, network switch, server, wireless access point (WAP).                                                                                                    | Text, images, animation, message, font, paint palette, slider, return, backspace, shift, chevron, character | Attribute, value, table, object, branching database, database, equal, structure, selecting, decision tree, question.                                                   | message, font, paint<br>palette, slider, return,<br>backspace, shift, chevron,<br>character                                               | Scratch, programming, blocks, commands, code, sprite, costume, stage, backdrop, motion, turn, point in direction, go to, glide, sequence, event, task, design, run the code, order, note, chord, design, algorithm, bug, debug | Text, images, animation, message, font, paint palette, slider, return, backspace, shift, chevron, character                                                                                      |

| Year 4               |                                                                                                    |                                                                                                    |                                                                                                    |                                                                                                    |                                                                                                    |                                                                                                    |
|----------------------|----------------------------------------------------------------------------------------------------|----------------------------------------------------------------------------------------------------|----------------------------------------------------------------------------------------------------|----------------------------------------------------------------------------------------------------|----------------------------------------------------------------------------------------------------|----------------------------------------------------------------------------------------------------|
| Knowledge            | THE INTERNET  Connecting Networks What is the internet made of? Sharing information What is a website? Who owns the web? Can I believe what I read?             | Editing Creating media- Photo editing* Changes digital images                                                                                                    | DATA LOGGING Answering questions Data Collection Logging Analysing Data Data for answers Answering my question                      | Creating media- Audio editing* Digital recording Creating a podcast Editing Creating media- Photo editing* Changes digital images Retouching images Making a publication | REPETITION IN SHAPES  Programming a screen turtle Programming letters Patterns & repeats, Using loops to create shapes Creating a program                                                                                                    | Creating media- Audio editing* Digital recording Creating a podcast Editing Creating media- Photo editing* Changes digital images Retouching images Making a publication                                                                                                    |
| Year 4<br>Vocabulary | Search engine, internet, internet browser, website, network switch, server, wireless access point (WAP), router.                                                | Audio, record, playback, microphone, speaker, input, output,  Composition, digital image, edit, retouch, publication, elements                                                                                                    | Data, input devise,<br>sensor, data pint,<br>interval, import, export,<br>analyse.                                                  | Audio, record, playback, microphone, speaker, input, output,  Composition, digital image, edit, retouch, publication, elements                                           | Program, turtle, commands code snippet, algorithm, design, debug, pattern, repeat, repetition, count-controlled loop, algorithm, value, trace, decompose, procedure                                                                                                    | Audio, record, playback, microphone, speaker, input, output,  Composition, digital image, edit, retouch, publication, elements                                                                                                    |
| Year 5               |                                                                                                    |                                                                                                    |                                                                                                    |                                                                                                    |                                                                                                    |                                                                                                    |
| Knowledge            | Systems and Searching  Systems Computer systems and us. Searching the web. Selecting search results. How search results are ranked. How are searches influence. | Creating media- Video editing* Create a storyboard Use a devise to record their video Import and edit video                                                                                                    | FLAT-FILE DATABASES  Creating a paper-based database Computer databases Using a database Using search tools Comparing data visually | Creating media- Video editing* Create a storyboard Use a devise to record their video Import and edit video                                                              | SELECTION IN PHYSICAL COMPUTING  Connecting crumbles Combining output devices Controlling & conditions Drawing designs Writing & testing algorithms                                                                                                    | Creating media- Video editing* Create a storyboard Use a devise to record their video Import and edit video                                                                                                    |
| Year 5<br>Vocabulary | output, search engine,<br>refine, index, crawler,<br>bot, server, wireless,<br>access point, network<br>cables, network sockets                                 | Video, audio, recording, storyboard, script, soundtrack, dialogue, capture, zoom, storage, digital, tape, AV (audio-visual), save, videographer, video techniques: pan, tilt, angle, Video, lighting, setting, YouTuber, content, light, audio/sound, camera, colour, export, computer, Microsoft Movie Maker, split, trim/clip, edit, titles, |                                                                                                    | audio/sound, camera,                                                                                                    | Microcontroller, Crumble controller, components, LED, sparkle, crocodile clips, connect, battery box, program, repetition, infinite loop, output devices, motor, countcontrolled loop, switch, condition, true, false, input, selection, condition, action, task, design, selection, algorithm, debug, evaluate | Video, audio, recording, storyboard, script, soundtrack, dialogue, capture, zoom, storage, digital, tape, AV (audio-visual), save, videographer, video techniques: pan, tilt, angle, Video, lighting, setting, YouTuber, content, light, audio/sound, camera, colour, export, computer, Microsoft Movie Maker, split, trim/clip, edit, titles, |

|                      |                                                                                                    | end credits, timeline,<br>transitions, audio,<br>soundtrack, content,<br>retake/reshoot<br>special effects, screen,<br>constructive feedback |                                                                                                    | end credits, timeline,<br>transitions, audio,<br>soundtrack, content,<br>retake/reshoot<br>special effects, screen,<br>constructive feedback |                                                                                                    | end credits, timeline,<br>transitions, audio,<br>soundtrack, content,<br>retake/reshoot<br>special effects, screen,<br>constructive feedback                                            |
|----------------------|----------------------------------------------------------------------------------------------------|----------------------------------------------------------------------------------------------------|----------------------------------------------------------------------------------------------------|----------------------------------------------------------------------------------------------------|----------------------------------------------------------------------------------------------------|----------------------------------------------------------------------------------------------------|
| Year 6<br>Knowledge  | COMMUNICATION AND COLLABORATION Internet addresses Data packets Working together Shared working How we communicate Communicating responsibly                                |                                                                                                    | SPREADSHEETS What is a spreadsheet Modifying spreadsheets What's the formula? Calculate and Duplicate Event planning Presenting data |                                                                                                    | VARIABLES IN GAMES  Introducing variables Variable programming Designing a games Designing a code Improving & sharing | Creating Media- 3d<br>modelling<br>(DT Lesson)<br>Create the 3d model using<br>Tinkercad                                                                                                |
| Year 6<br>Vocabulary | Digital device, input, process, output, program, digital, non-digital, connection, network, network switch, server, wireless access point, network cables, network sockets. |                                                                                                    | Cell, row, column,<br>spreadsheet, tab,<br>formula, function,<br>manual input, output                                                |                                                                                                    | value, set,<br>design, event, algorithm,<br>code, task, artwork,<br>program, project, test,                           | 2D, 3D, 3D object, 3D space, view, resize, colour, lift, rotate, position, select, duplicate, dimensions, placeholder, hole, group, ungroup, resize, design, modify, evaluate, improve. |